## **Aligner des objets C03L12**

## **CHAPITRE 3**

**Cliquez** sur l'image.

1

2

3

4

5

**Pour insérer des libellés de boutons**.

Dans la **barre des outils, sélectionnez** l'outil **Texte**.

## **Jasc Paint Shop Pro**

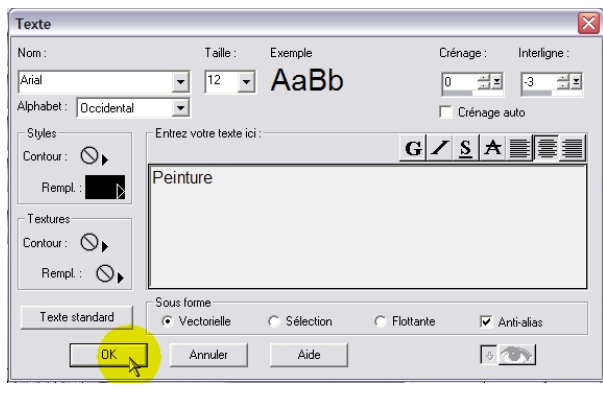

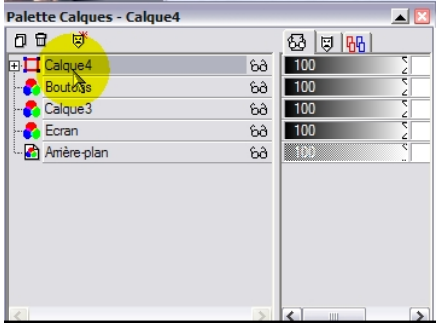

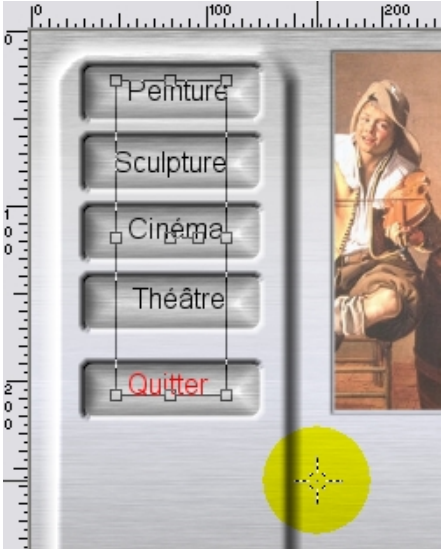

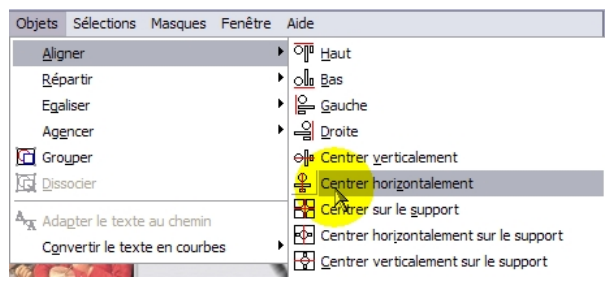

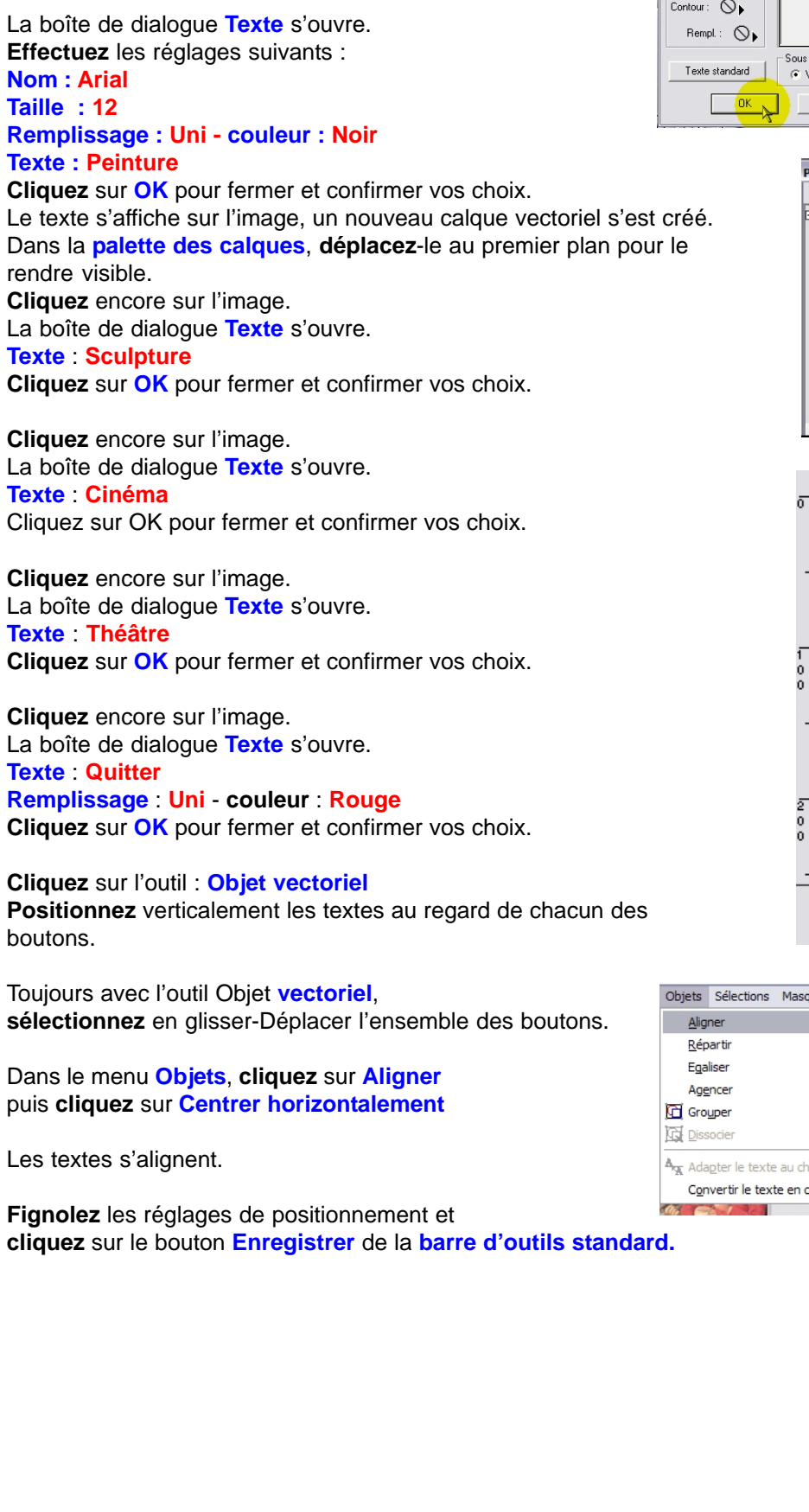